# Pham 168938

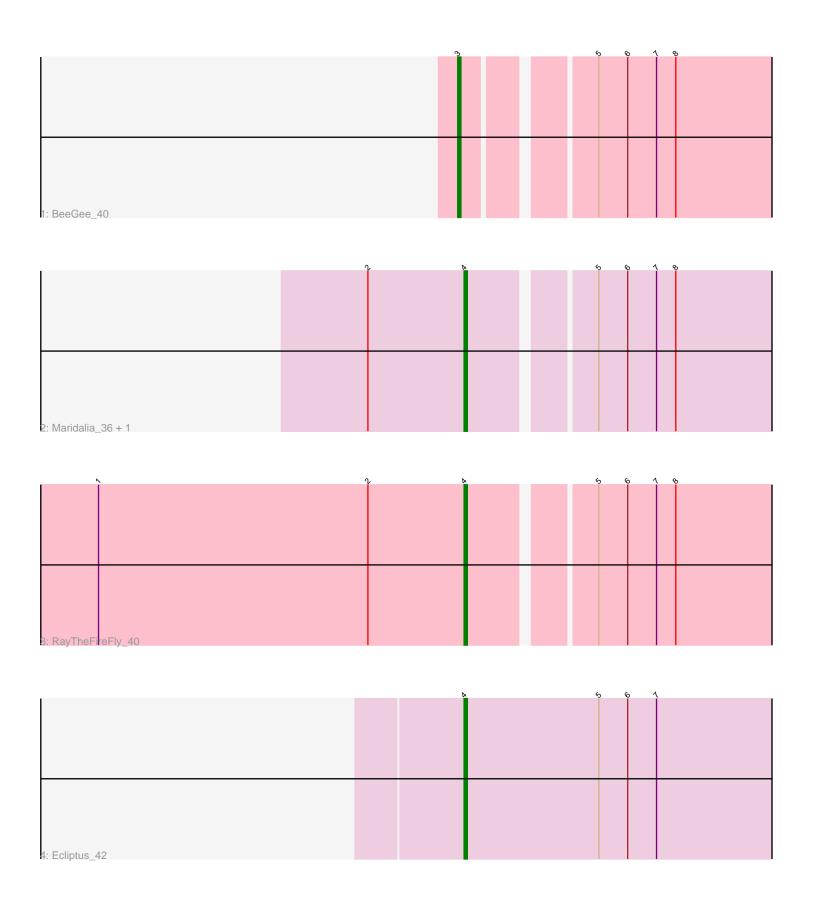

Note: Tracks are now grouped by subcluster and scaled. Switching in subcluster is indicated by changes in track color. Track scale is now set by default to display the region 30 bp upstream of start 1 to 30 bp downstream of the last possible start. If this default region is judged to be packed too tightly with annotated starts, the track will be further scaled to only show that region of the ORF with annotated starts. This action will be indicated by adding "Zoomed" to the title. For starts, yellow indicates the location of called starts comprised solely of Glimmer/GeneMark auto-annotations, green indicates the location of called starts with at least 1 manual gene annotation.

## Pham 168938 Report

This analysis was run 07/09/24 on database version 566.

Pham number 168938 has 5 members, 0 are drafts.

Phages represented in each track:

Track 1 : BeeGee 40

Track 2 : Maridalia\_36, Eudoria\_37

Track 3 : RayTheFireFly\_40

Track 4 : Ecliptus 42

## Summary of Final Annotations (See graph section above for start numbers):

The start number called the most often in the published annotations is 4, it was called in 4 of the 5 non-draft genes in the pham.

Genes that call this "Most Annotated" start:

Ecliptus\_42, Eudoria\_37, Maridalia\_36, RayTheFireFly 40,

Genes that have the "Most Annotated" start but do not call it:

Genes that do not have the "Most Annotated" start:

BeeGee\_40,

## Summary by start number:

#### Start 3:

- Found in 1 of 5 (20.0%) of genes in pham
- Manual Annotations of this start: 1 of 5
- Called 100.0% of time when present
- Phage (with cluster) where this start called: BeeGee\_40 (CY),

- Found in 4 of 5 (80.0%) of genes in pham
- Manual Annotations of this start: 4 of 5
- Called 100.0% of time when present
- Phage (with cluster) where this start called: Ecliptus\_42 (DN), Eudoria\_37 (CZ1), Maridalia\_36 (CZ1), RayTheFireFly\_40 (DB),

## **Summary by clusters:**

There are 4 clusters represented in this pham: DN, CY, CZ1, DB,

Info for manual annotations of cluster CY:

•Start number 3 was manually annotated 1 time for cluster CY.

Info for manual annotations of cluster CZ1:

•Start number 4 was manually annotated 2 times for cluster CZ1.

Info for manual annotations of cluster DB:

•Start number 4 was manually annotated 1 time for cluster DB.

Info for manual annotations of cluster DN:

•Start number 4 was manually annotated 1 time for cluster DN.

### Gene Information:

Gene: BeeGee\_40 Start: 30676, Stop: 30536, Start Num: 3

Candidate Starts for BeeGee 40:

(Start: 3 @ 30676 has 1 MA's), (5, 30640), (6, 30631), (7, 30622), (8, 30616),

Gene: Ecliptus\_42 Start: 31367, Stop: 31227, Start Num: 4

Candidate Starts for Ecliptus 42:

(Start: 4 @ 31367 has 4 MA's), (5, 31325), (6, 31316), (7, 31307),

Gene: Eudoria\_37 Start: 29726, Stop: 29586, Start Num: 4

Candidate Starts for Eudoria\_37:

(2, 29756), (Start: 4 @29726 has 4 MA's), (5, 29690), (6, 29681), (7, 29672), (8, 29666),

Gene: Maridalia 36 Start: 29726, Stop: 29586, Start Num: 4

Candidate Starts for Maridalia 36:

(2, 29756), (Start: 4 @ 29726 has 4 MA's), (5, 29690), (6, 29681), (7, 29672), (8, 29666),

Gene: RayTheFireFly\_40 Start: 30275, Stop: 30135, Start Num: 4

Candidate Starts for RayTheFireFly\_40:

(1, 30389), (2, 30305), (Start: 4 @30275 has 4 MA's), (5, 30239), (6, 30230), (7, 30221), (8, 30215),